### Exercício: Corrida de Lesmas (Lab. 2018/1)

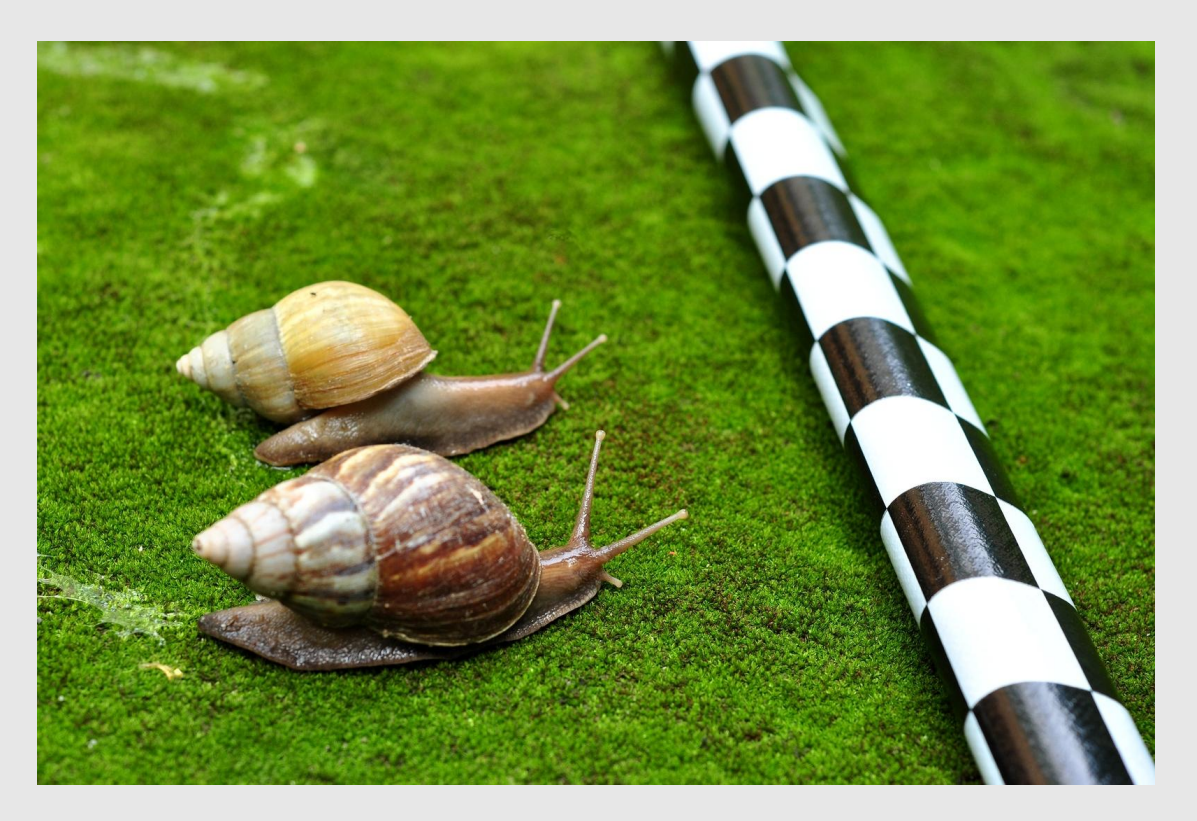

https://www.ic.unicamp.br/~mc102/mc102-1s2018/labs/roteiro-lab05.html

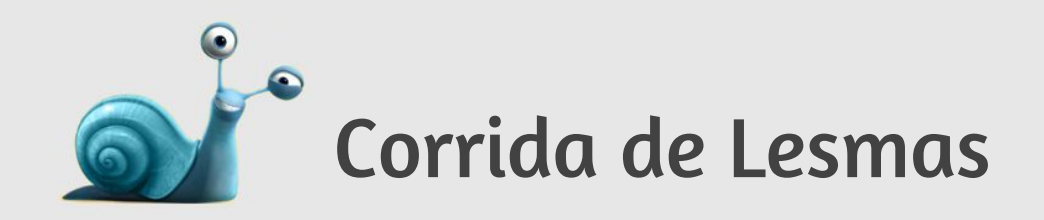

- **●** A tarefa de capturar lesmas velozes não é uma tarefa muito fácil, pois praticamente todas as lesmas são muito lentas. Cada lesma é classificada em um nível dependendo de sua velocidade:
	- **Nível 1**: Se a velocidade é menor que 10 cm/h.
	- **Nível 2**: Se a velocidade é maior ou igual a 10 cm/h e menor que 20 cm/h.
	- **Nível 3**: Se a velocidade é maior ou igual a 20 cm/h.
- **●** Sua tarefa é identificar qual nível de velocidade da lesma mais veloz de um grupo de lesmas.

### Corrida de Lesmas

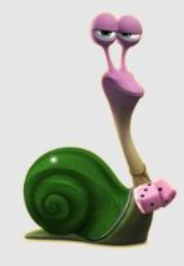

- **●** A **entrada** consiste várias linhas:
	- $\circ$  A primeira linha contém um inteiro L (1  $\leq$  L  $\leq$  100) representando o número de lesmas do grupo.
	- As outras L linhas contêm inteiros Vi ( $1 \leq$  Vi  $\leq$  50) representando as velocidades de cada lesma do grupo.

#### Corrida de Lesmas

- **●** Para a saída, imprima uma única linha indicando o nível de velocidade da lesma mais veloz do grupo.
- **●** Caso algum dos valores esteja fora dos intervalos estabelecidos, uma mensagem de erro deve ser emitida indicando a linha em que o erro ocorreu:

Valor inválido na linha <1>.

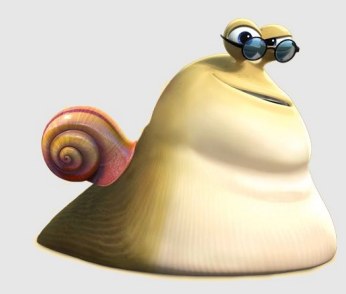

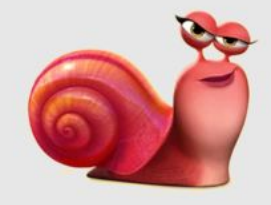

#### Corrida de Lesmas

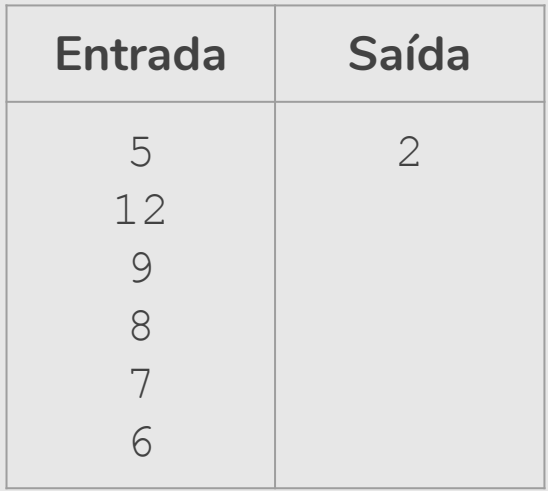

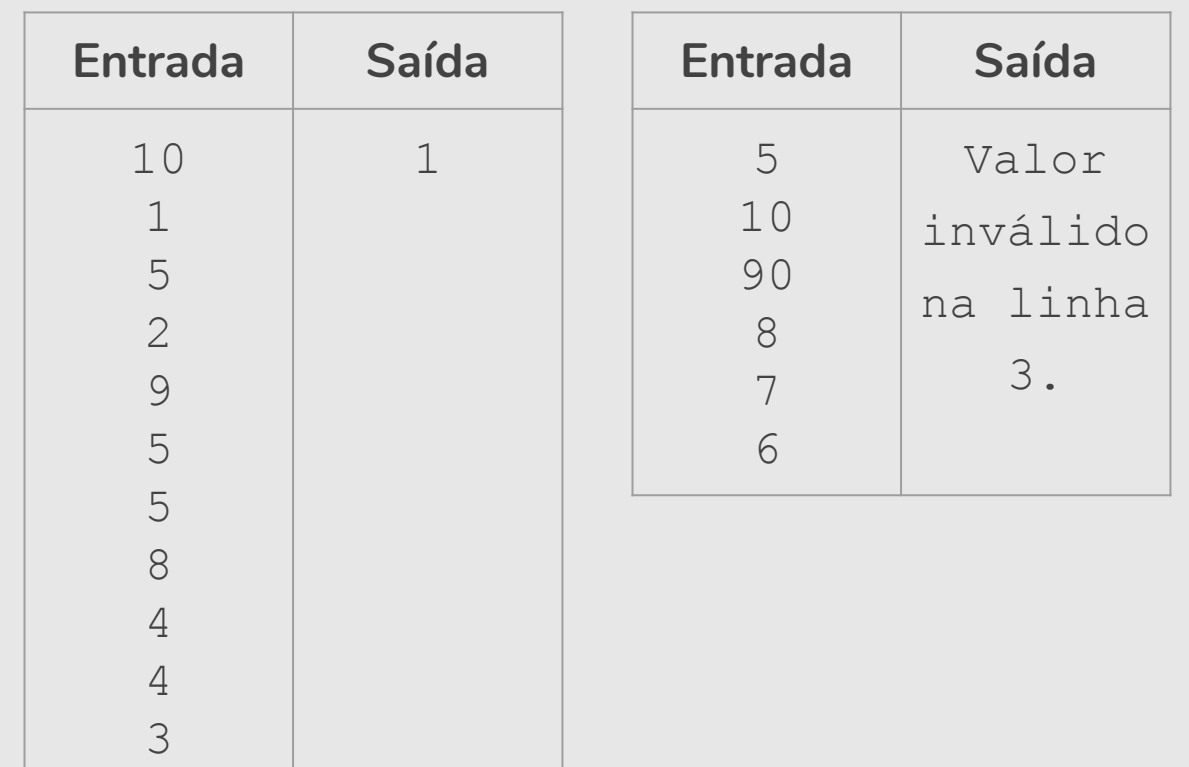

```
\sim 1005: Corrido\sim 1005: Corrida de Lesmas
lesmas = int(input("Digite o número de lesmas do grupo: " ))
major = 0erro = False
if (1 <= lesmas <= 100): # condição do número de lesmas
    for linha in range(lesmas):
        velocidade = int(input()) if (1 <= velocidade <= 50): # condição da velocidade da lesma
              if (maior < velocidade):
                  maior = velocidade
         else:
              print("Valor inválido na linha " + str(linha+2) + ".")
              erro = True
    if (not erro): 
         if (maior (10): print("A lesma mais veloz está no nível 1." )
         elif (maior \leq 20):
              print("A lesma mais veloz está no nível 2." )
         else:
              print("A lesma mais veloz está no nível 3." )
else:
    print("Valor inválido na linha 1." )
```

```
\sim 1005: Corrido\sim 1005: Corrida de Lesmas
lessmas = int(int() )major = 0erro = False
if (1 <= lesmas <= 100): # condição do número de lesmas
    for linha in range(lesmas):
        velocidade = int(input()) if (1 <= velocidade <= 50): # condição da velocidade da lesma
              if (maior < velocidade):
                  maior = velocidade
         else:
              print("Valor inválido na linha " + str(linha+2) + ".")
              erro = True
    if (not erro): 
        if (maior (10): print("1")
        elif (maior \leq 20):
             print("2")
         else:
             print("3")
else:
    print("Valor inválido na linha 1." )
                                                   Para funcionar 
                                                      no SuSy =)
```
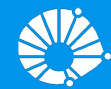

# Algoritmos e Programação de Computadores

Comandos Repetitivos: Laços Encaixados

#### **Profa. Sandra Avila**

Instituto de Computação (IC/Unicamp)

MC102, 29 Março, 2019

# Agenda

- Laços encaixados
- **·** Exercício

# Laços Encaixados

- **●** Para resolver alguns problemas, é necessário implementar um laço dentro de outro laço.
- **●** Estes são laços encaixados.

```
for i in range(1,11):
     for \boldsymbol{\dot{\textbf{i}}} in range(1, 6):
          print(i, j)
```
**●** O que será impresso por este programa?

#### Laços Encaixados

```
for i in range(1,11):
   for j in range(1,6):
       print(i, j)
```

```
1 1
1 2
1 3
1 4
1 5
2 1
…
10 5
```
# Laços Encaixados

**●** Um uso comum de laços encaixados ocorre quando para cada um dos valores de uma determinada variável, precisamos gerar/checar algo com valores de outras variáveis.

**●** Determinar todas as soluções inteiras de um sistema linear como:

$$
x_1 + x_2 = C
$$

 $\text{com } x_1 \geq 0, x_2 \geq 0, C \geq 0$  e todos inteiros.

● Uma solução: para cada um dos valores de 0 ≤ *x*<sub>1</sub> ≤ *C*, teste todos os valores de *x<sub>2</sub>* possíveis e verifique quais deles são soluções.

```
Para cada x<sub>1</sub> entre 0 e C faça
   Para cada x<sub>2</sub> entre 0 e C faça
       Se x_1 + x_2 = C então imprima solução
```

```
Para cada\mathbf{x}_1entre 0 e C faça
   Para cada x_2 entre 0 e C faça
       Se x_1 + x_2 = C então imprima solução
```

```
C = int(input('Diqite o valor da constante C: ''))
```

```
for x1 in range(0, C+1):
   for x^2 in range(0, C+1):
       if (x1 + x2 == C):
          print(x1, " + ", x2, " = ", C)
```
**• Observação:** Note que fixado  $x_1$ , não precisamos testar todos os valores de *x*<sub>2</sub>, pois este é determinado como *x*<sub>2</sub> = *C* − *x*<sub>1</sub>.

```
C = int(input('Digite o valor da constante C: ''))for x1 in range(0,C+1):
   x2 = C - x1print(x1, " + ", x2, " = ", C)
```
 $\bullet$  Mas, no caso geral com *n* variáveis,  $x_1 + x_2 + x_3 + x_4 + ... + x_n = C$ , será preciso fixar (*n* − 1) variáveis só para determinar o valor de *x n* .

● Determinar todas as soluções inteiras de um sistema linear como:

$$
x_1 + x_2 + x_3 = C
$$

 $\text{com } x_1 \geq 0, x_2 \geq 0, x_3 \geq 0, C \geq 0$  e todos inteiros.

```
Para cada x<sub>1</sub> entre 0 e C faça
       Para cada x_2 entre 0 e C faça
           Para cada x<sub>3</sub> entre 0 e C faça
               Se x_1 + x_2 + x_3 = C então imprima solução
```

```
Para cada x<sub>1</sub> entre 0 e C faça
       Para cada x_2 entre 0 e C faça
           Para cada x<sub>3</sub> entre 0 e C faça
               Se x_1 + x_2 + x_3 = C então imprima solução
```
 $C = int(input("Digit to value of value of the image))$ 

```
for x1 in range(0, C+1):
   for x^2 in range(0, C+1):
       for x3 in range(0, C+1):
          if (x1 + x2 + x3 == C):
              print(x1, " + ", x2, " + ", x3, " = ", C)
```
- Note que fixado *x*<sub>1</sub>, não precisamos testar todos os valores de *x*<sub>2</sub>, pois o valor máximo de  $x_2$  é  $C - x_1$ .
- Fixados *x*<sub>1</sub> e *x*<sub>2</sub>, o valor de *x*<sub>3</sub> é determinado como *C* − *x*<sub>1</sub> − *x*<sub>2</sub>.

```
C = int(input("Digite o valor da constante C: "))
```

```
for x1 in range(0, C+1):
   for x2 in range(0,C+1):
      for x3 in range(0, C+1):
          x3 = C - x1 - x2print(x1, " + ", x2, " + ", x3, " = ", C)
```
# Exemplo

**●** Faça um programa que leia um número *n* e imprima *n* linhas na tela com o seguinte formato (exemplo se *n* = 5):

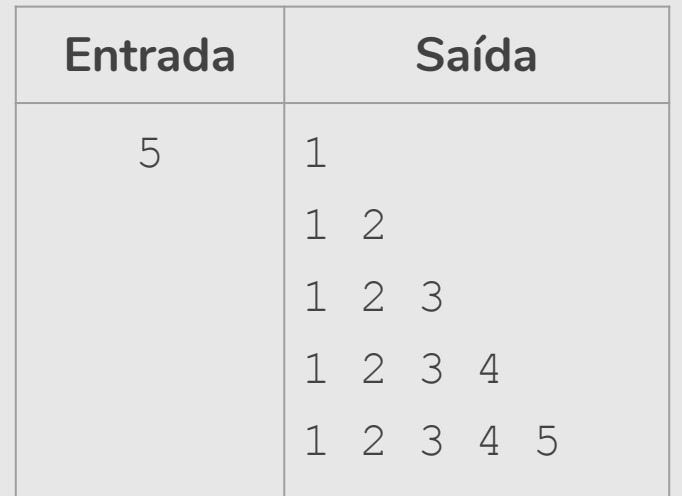

# Exemplo

**●** Faça um programa que leia um número *n* e imprima *n* linhas na tela com o seguinte formato (exemplo se *n* = 5):

```
n = int(imput()for i in range(1,n+1):
   for j in range(1, i+1):
       print(\eta, end="")
   print()
```
# Exercício

**●** Faça um programa que leia um número *n* e imprima *n* linhas na tela com o seguinte formato (exemplo

se  $n = 5$ :

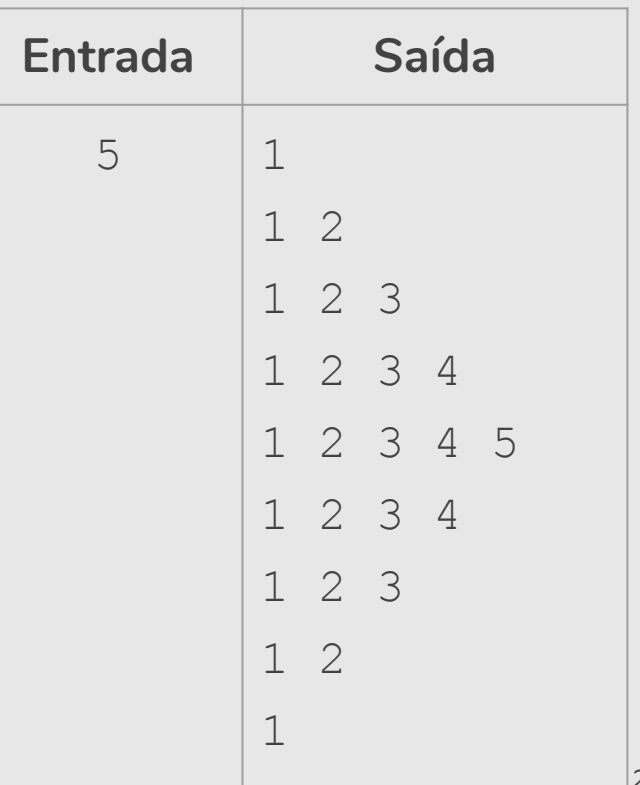

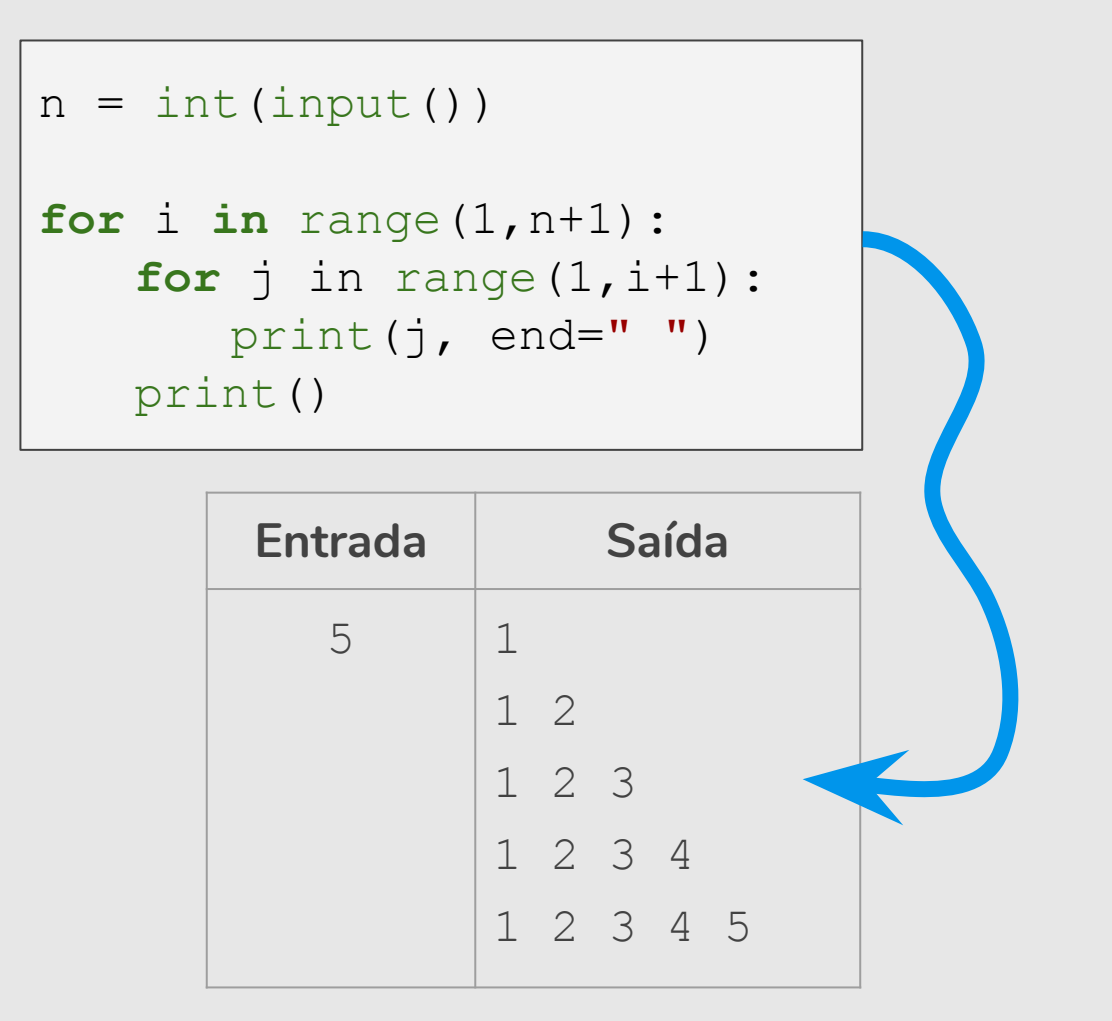

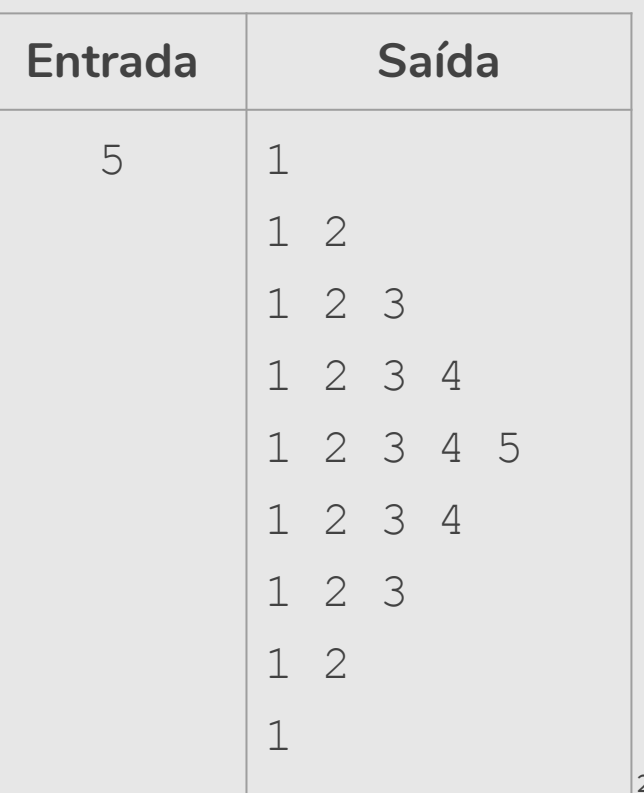

### Exercício

```
n = int(imput()for i in range(1,n+1):
   for \vdots in range(1, i+1):
       print(j, end="")
   print()
for i in range(n-1,0,-1):
   for j in range(1, i+1):
        print(j, end=" ")
   print()
```
### Mais Exercícios

- Faça um programa que peça 10 números inteiros, calcule e mostre a quantidade de números pares e a quantidade de números ímpares.
- Numa eleição existem três candidatos. Faça um programa que peça o número total de eleitores. Peça para cada eleitor votar e ao final mostrar o número de votos de cada candidato.

Em python, o tipo de uma variável é determinado pelo valor que ela recebe no momento de sua atribuição. Até o momento, vimos variáveis dos tipo inteiro ('int'), ponto flutuante ('float'), string ('str') e booleanos ('bool'). Determine o **valor** e o **tipo** de cada variável abaixo:

```
a = 3b = 2.0c = 3 / 2d = 3 \frac{1}{2}e = a + bf = a // b
q = '2.00'h = \textbf{float}(f)i = \text{int}(b)\mathbf{j} = format(b, '.2f')
k = True1 = a == 3m = a == 3 and b == 2n = a == 3 and a != 3o = q == 2.00
```
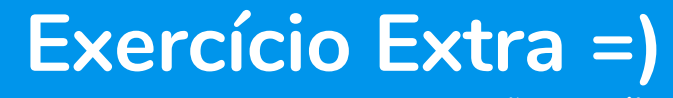

**\*Elaborado por Lucas de Magalhães Araújo**

Obs: a função **type**() permite verificar o tipo de uma variável. Utilize esta função para verificar suas respostas. Ex:

 $>>$  a = 3 >>> **type**(a) <class 'int'>

# Referências & Exercícios

- Os slides dessa aula foram baseados no material de MC102 do Prof. Eduardo Xavier (IC/Unicamp)
- https://wiki.python.org.br/EstruturaDeRepeticao: 51 exercícios \o/
- https://panda.ime.usp.br/pensepy/static/pensepy/07-Iteracao/maisiter acao.html